# ? ? ? ? ? ? *Release V1.0.0*

**yushiqi**

**Oct 19, 2020**

**CONTENTS**

#### **CHAPTER**

## **ONE**

22

## **1.1**

2222

## **1.2**

22222222222222222222222

- Markdown???????
- Pandoc
- Sphinx2222222222222
- Github
- ReadtheDocs[2][2][2][2][2]

### **1.2.1 1. 22Sphnix**

 $\cdot$  22

????Sphnix?????

• 222

000000000000 sphinx-quickstart 00

sph[inx-quicks](https://pandoc.org/installing.html)tart

• 22222222222222

```
.
  ├── build
  ├── make.bat
  ├── Makefile
   source
      ├── conf.py
     └──index.rst
```
build

make.bat<sup>[?]</sup>bat<sup>[?][?]</sup>

Makefile make

```
source.rst
```
conf.py<sup>7</sup>:raw-latex:`<sup>7</sup>7777 `Sphinx<sup>77</sup>777 index.rst root

### **1.2.2 2.**

Sphinx

- $-77777$
- **PL**aTex
- 222222

[?][?][?][?][?][?][?][?][?][?][?][?][3][3][3][?][?][?][?][?][?][?][?][?][?][?][?][

#### 1.2.3 **3.2222222222211ml**

Sphinx<sup>[20]</sup>202013131313131313131313131320urce<sup>p</sup>reface.rst

22222

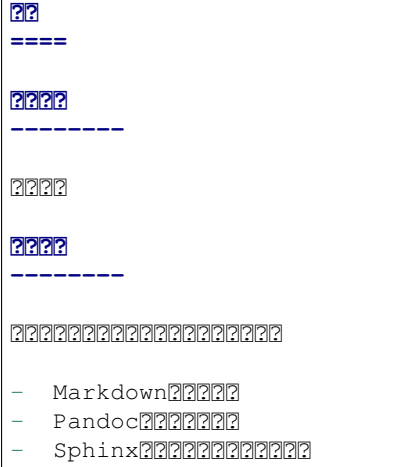

- Github ???????
- ReadtheDocs<sup>22222</sup>

source/index.rst

```
Python
==========================================
.. toctree::
  :maxdepth: 2
  :glob:
  preface
```
 $72$ make html $72$ html $722$ 

```
$ make html
Running Sphinx v3.2.1
loading translations [zh_CN]... done
making output directory... done
WARNING: multiple files found for the document "aboutme": ['aboutme.rst', 'aboutme.
,→md']
Use '/Users/bjhl/PycharmProjects/mkdocs/source/aboutme.rst' for the build.
WARNING: multiple files found for the document "preface": ['preface.md', 'preface.
 ,→rst'] (continues on next page)
```